# **Cheat Sheet for PySpark**

# **Wenqiang Feng**

E-mail: [von198@gmail.com,](mailto:von198@gmail.com) Web: [http://web.utk.edu/˜wfeng1;](http://web.utk.edu/~wfeng1) <https://runawayhorse001.github.io/LearningApacheSpark>

### **Spark Configuration**

#### from pyspark.sql import SparkSession spark = SparkSession.builder .appName("Python Spark regression example") .config("config.option", "value").getOrCreate()

# **Loading Data**

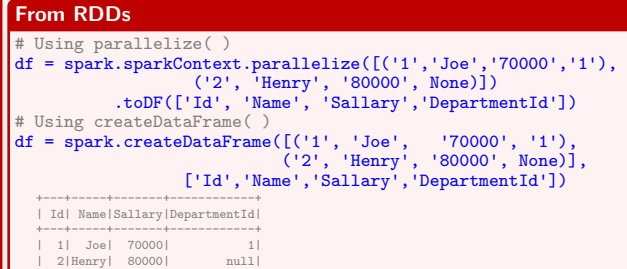

#### **From Data Sources**

+---+-----+-------+------------+

#### *.* **From .csv**

```
ds = spark.read.csv(path='Advertising.csv',
sep=',',encoding='UTF-8',comment=None,
                              header=True,inferSchema=True)
+-----+-----+---------+-----+
| TV|Radio|Newspaper|Sales|
+-----+-----+---------+-----+
|230.1| 37.8| 69.2| 22.1|
| 44.5| 39.3| 45.1| 10.4|
+-----+-----+---------+-----+
. From .json
df = spark.read.json('/home/feng/Desktop/data.json')
+----------+--------------------+-------------------+
         | id| location| timestamp|
```

```
+----------+--------------------+-------------------+
|2957256202|[72.1,DE,8086,52....|2019-02-23 22:36:52|
|2957256203|[598.5,BG,3963,42...|2019-02-23 22:36:52|
+----------+--------------------+-------------------+
```
#### *.* **From Database**

user = 'username'; pw ='password' table\_name = 'table\_name' url='jdbc:postgresql://##.###.###.##:5432/dataset?user=' +user+'&password='+pw p='driver':'org.postgresql.Driver','password':pw,'user':user df = spark.read.jdbc(url=url,table=table\_name,properties=p)

```
+-----+-----+---------+-----+
| TV|Radio|Newspaper|Sales|
+-----+-----+---------+-----+
|230.1| 37.8| 69.2| 22.1|
| 44.5| 39.3| 45.1| 10.4|
+-----+-----+---------+-----+
```
### *.* **From HDFS**

```
from pyspark.conf import SparkConf
from pyspark.context import SparkContext
from pyspark.sql import HiveContext
sc= SparkContext('local','example')
hc = \hat{H}iveContext (sc)
tf1 = sc.textFile("hdfs://###/user/data/file_name")
+-----+-----+---------+-----+
| TV|Radio|Newspaper|Sales|
+-----+-----+---------+-----+
|230.1| 37.8| 69.2| 22.1|
| 44.5| 39.3| 45.1| 10.4|
+-----+-----+---------+-----+
```
# **Auditing Data**

#### **Checking schema**

### df.printSchema()

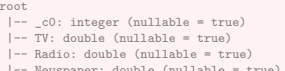

|-- Newspaper: double (nullable = true) |-- Sales: double (nullable = true)

#### **Checking missing value**

```
from pyspark.sql.functions import count
def my_count(df):
       df \text{.}g \varphi (*[count(c).alias(c) for c in df.columns]).show()
mv count (df raw)
 +---------+---------+--------+-----------+---------+----------+-------+
|InvoiceNo|StockCode|Quantity|InvoiceDate|UnitPrice|CustomerID|Country|
 +---------+---------+--------+-----------+---------+----------+-------+
| 541909| 541909| 541909| 541909| 541909| 406829| 541909|
```
#### **Checking statistical results**

# # function form my pyspark df\_raw.describe().show()

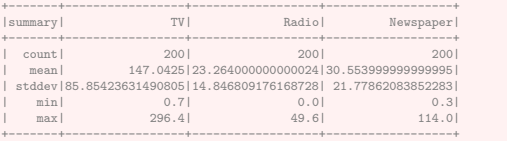

+---------+---------+--------+-----------+---------+----------+-------+

## **Manipulating Data (More details on next page)**

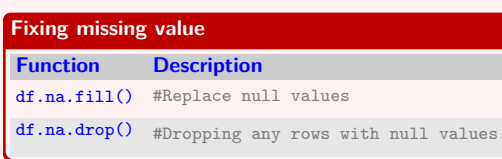

**Joining data**

```
Description Function
```
#Data join left.join(right, key, how='\*') \* = left, right, inner, full

#### **Wrangling with UDF**

from pyspark.sql import functions as F from pyspark.sql.types import DoubleType # user defined function def complexFun(x): return results  $Fn = F. udf(lambda x: complexFun(x), DoubleType())$ df.withColumn('2col', Fn(df.col))

# **Reducing features**

df.select(featureNameList)

# **Modeling Pipeline**

#### **Deal with categorical feature and label data**

# Deal with categorical feature data from pyspark.ml.feature import VectorIndexer featureIndexer = VectorIndexer(inputCol="features", outputCol="indexedFeatures", maxCategories=4).fit(data) featureIndexer.transform(data).show(2, True) +--------------------+-----+--------------------+

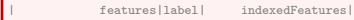

+--------------------+-----+--------------------+ |(29,[1,11,14,16,1...| no|(29,[1,11,14,16,1...| +--------------------+-----+--------------------+

#### # Deal with categorical label data labelIndexer=StringIndexer(inputCol='label', outputCol='indexedLabel').fit(data) labelIndexer.transform(data).show(2, True)

+--------------------+-----+------------+ | features|label|indexedLabel|

+--------------------+-----+------------+ |(29,[1,11,14,16,1...| no| 0.0| +--------------------+-----+------------+

#### **Spliting the data to training and test data sets**

(trainingData, testData) = data.randomSplit([0.6, 0.4])

#### **Importing the model**

from pyspark.ml.classification import LogisticRegression lr = LogisticRegression(featuresCol='indexedFeatures', labelCol='indexedLabel')

#### **Converting indexed labels back to original labels**

from pyspark.ml.feature import IndexToString labelConverter = IndexToString(inputCol="prediction", outputCol="predictedLabel", labels=labelIndexer.labels)

#### **Wrapping Pipeline**

pipeline = Pipeline(stages=[labelIndexer, featureIndexer, lr,labelConverter])

#### **Training model and making predictions**

model = pipeline.fit(trainingData) predictions = model.transform(testData) predictions.select("features","label","predictedLabel").show(2) +--------------------+-----+--------------+ | features|label|predictedLabel|

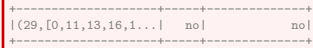

#### **Evaluating**

from pyspark.ml.evaluation import \* evaluator = MulticlassClassificationEvaluator( labelCol="indexedLabel", predictionCol="prediction", metricName="accuracy") accu = evaluator.evaluate(predictions) print("Test Error: %g, AUC: %g"%(1-accu,Summary.areaUnderROC)) Test Error: 0.0986395, AUC: 0.886664269877

#### ©All Rights Reserved by Dr.Wenqiang Feng. Powered by LATEX. Updated:03-28-2019. [von198@gmail.com](mailto:von198@gmail.com)

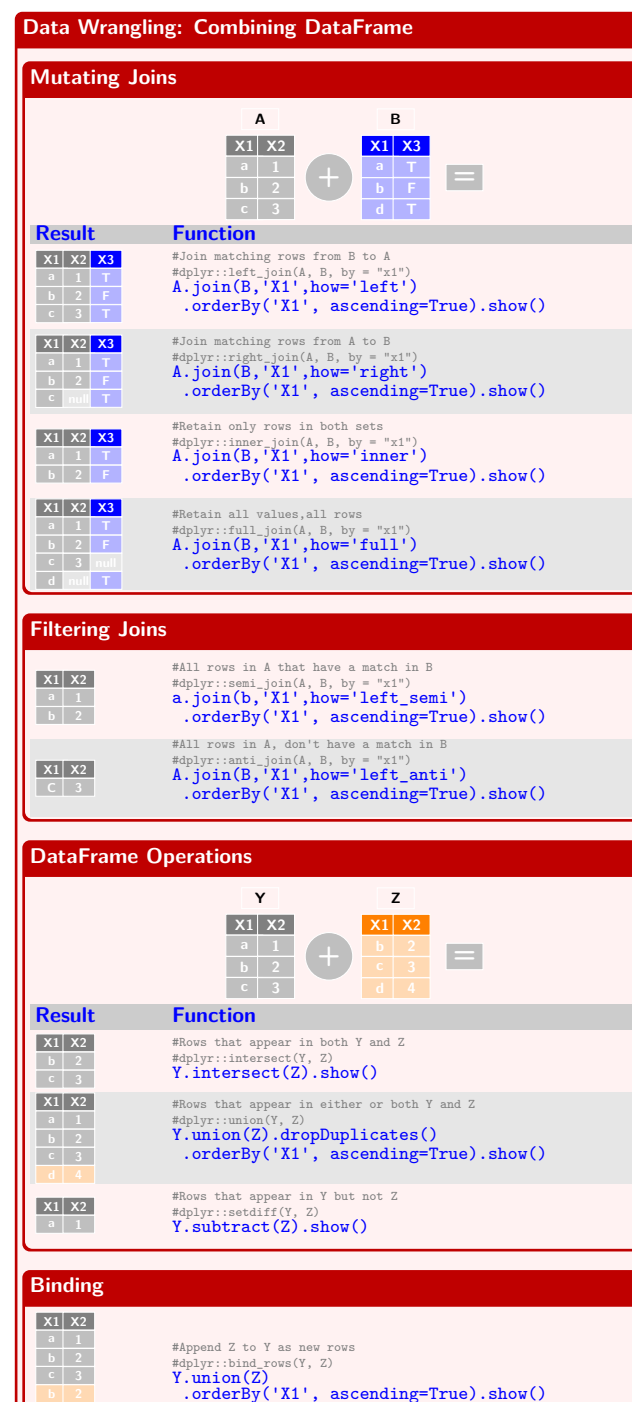

**X1 X2** #Append Z to Y as new columns #Caution: zipDataFrames form my package #dplyr::bind\_cols(Y) zipDataFrames(Y,Z).show()

©All Rights Reserved by Dr.Wenqiang Feng. Powered by <mark>LATEX. Updated:03-28-2019. von198@gmail.co</mark>m

**X1 X2**

**Spliting Change Function key value a [1,2,3] b [2,3,4] key value0 a 1 value1 2 value2 3** #ArrayType() tidyr::separate ::separate one column into several df.select("key", df.value[0], df.value[1], df.value[2]).show()

#StructType()

df2.select('key', 'value.\*').show()

**key value a 1** #Splitting one column into rows

**Data Wrangling: Reshaping Data**

**b 2 3 4**

**key value b 2,3,4 a 2 a 3 b 2 b 3 b 4** df.select("key",F.split("values", ",").alias("values"), F.posexplode(F.split("values",",")).alias("pos", "val") ).drop("val") .select("key",F.expr("values[pos]").alias("val")).show() **A col0 col1 col2 a 1 b 4 2 5 3 6 key value a 1 a 2 a 3 b 4 b 5 b 6** #Gather columns into rows def to\_long(df, by): cols, dtypes =  $zip(*((c, t) for (c, t) in df. dtypes if c not in by))$ # Spark SQL supports only homogeneous column assert len(set(dtypes))==1,"All columns have to be of the same type" # Create and explode an array of (column\_name, column\_value) structs  $kvs = explode(array([$ struct(lit(c).alias("key"), col(c).alias("val")) for c in cols ])).alias("kvs") return df.select(by + [kvs]).select(by + ["kvs.key", "kvs.val"]) **Pivot key col1 a 1 a 2 a 3 a 1 b 1 b 2 key 1 b 1 a 2 2 2 2 3 null 3** df.groupBy(['key']) #Spread rows into columns .pivot('col1').sum('col1').show() **Subset Observations (Rows) 11 12 3 2 2 3 3 3 3 3 3 3 3 3 Function Description a 4 11 11 4 3 51 21 1 2 3 51** df.na.drop() #Omitting rows with null values df.where() #Filters rows using the given condition df.filter() #Filters rows using the given condition df.distinct() #Returns distinct rows in this DataFrame df.sample() #Returns a sampled subset of this DataFrame

# **Subset Variables (Columns) key 3 2 2 3 3 3 3 key 3 2 2 3 3 Function Description** df.select() #Applys expressions and returns a new DataFrame **Make New Vaiables key 12 2 3 21 3 2 3 41 4 key 12 21 3 2 2 3 3 3 3 3 3 3 3 3 31 4 3 3 3 3 Function Examples** df.withColumn() df.withColumn('new',1/df.col) df.withColumn('new',F.log(df.col)) df.withColumn('id', psf.monotonically\_increasing\_id()) df.withColumn("new", Fn('col')) #Fn:F.udf() df.withColumn('new', F.when((df.c1>1)&(df.c2<2),1) .when((df.c3>3),2).otherwise(3))

df.sampleBy() #Returns a stratified sample without replacement

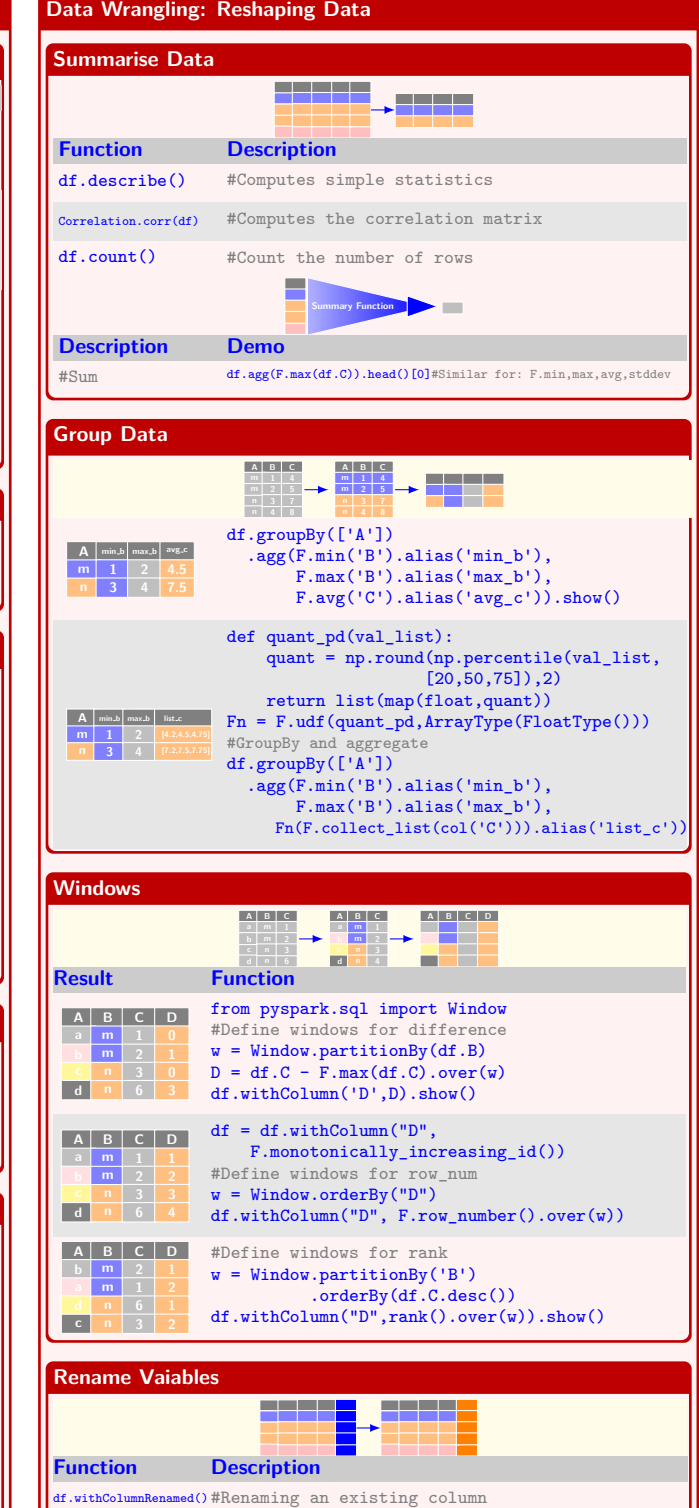